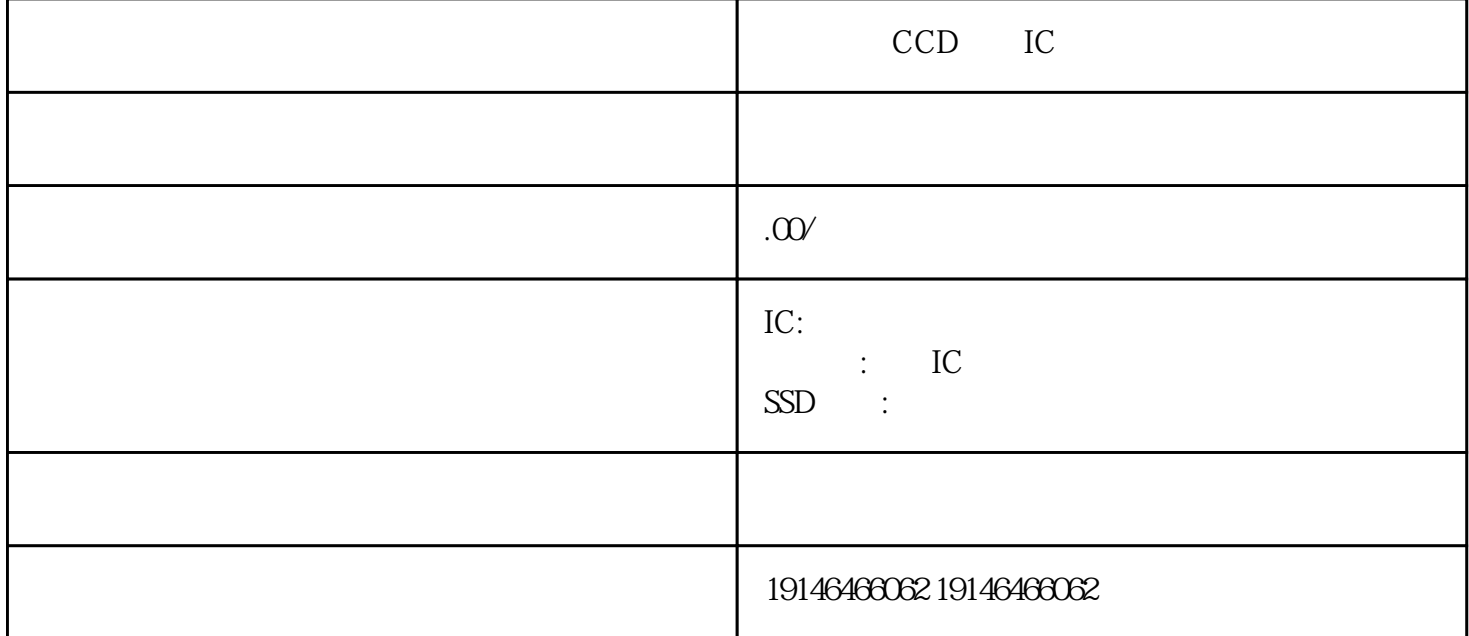

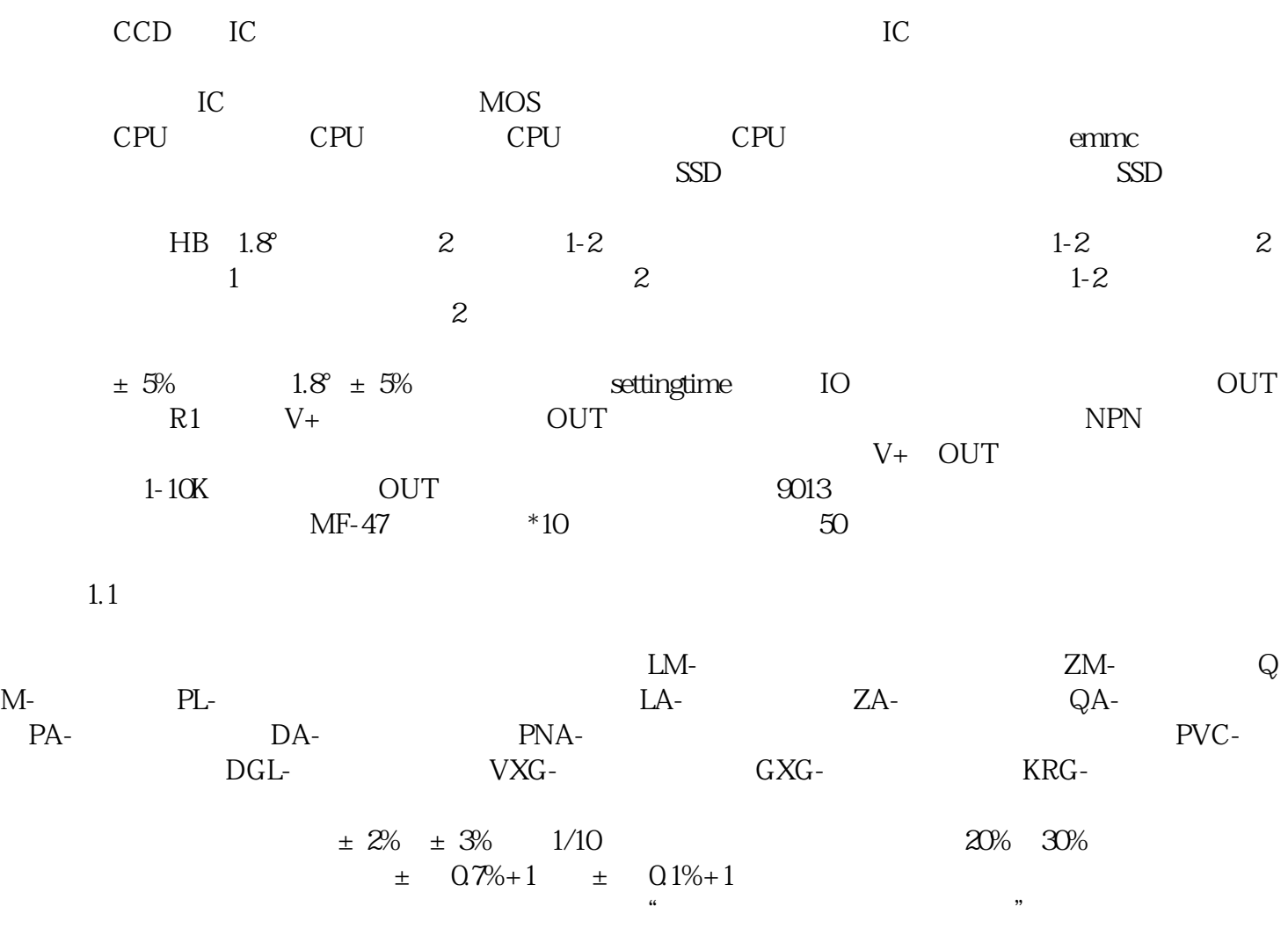

。那么我们在遇到没有在产品上标明是PNP还是NPN的时候怎样去用万用表去判定它的类型呢。用万用  $50V$  and  $24V$  $24V \begin{tabular}{lllllllll} \bf PLC & \bf PNC & \bf PNC & \bf PNC & \bf PLC \\ \bf \end{tabular}$ ,一般PLC都有数字输入端口可以直接接数字信号。3,如果PLC没有模拟量输入端口,需要配备相同型  $PLC$  1-2 4 PLC 5, contracted by Decomposition in the contracted by Decomposition in the contracted by Decomposition in the contracted by Decomposition in the contracted by Decomposition in the contracted by Decomposition in the cont  $6$ , PLC  $I/O$  $"TPQB1"$   $"AQ1.0"$  $Q1.0$   $''$   $''$   $''$   $''$ 

 $\mathsf{C}$  $\frac{1}{2}$ ,  $\frac{1}{2}$ ,  $\mathbb C$ 

**IC**